# **Sample Problems for Review**

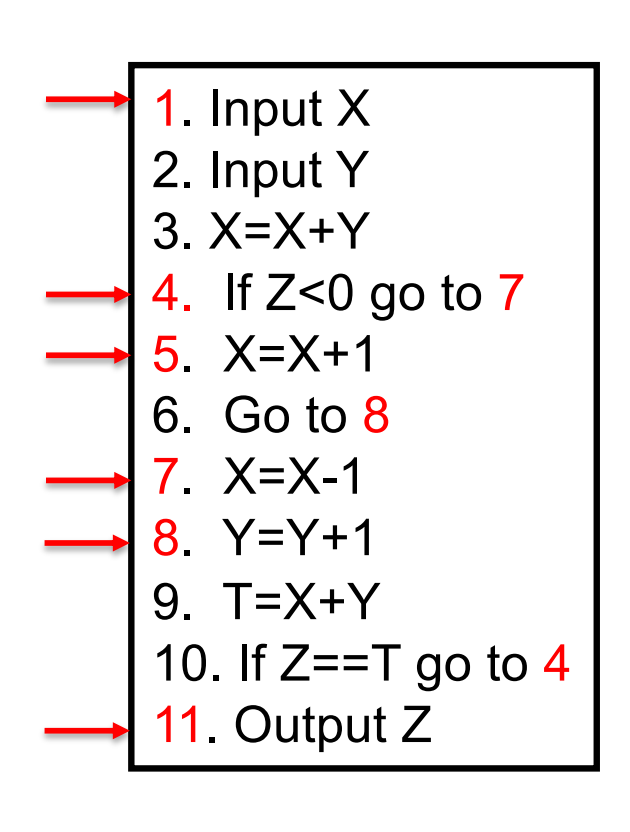

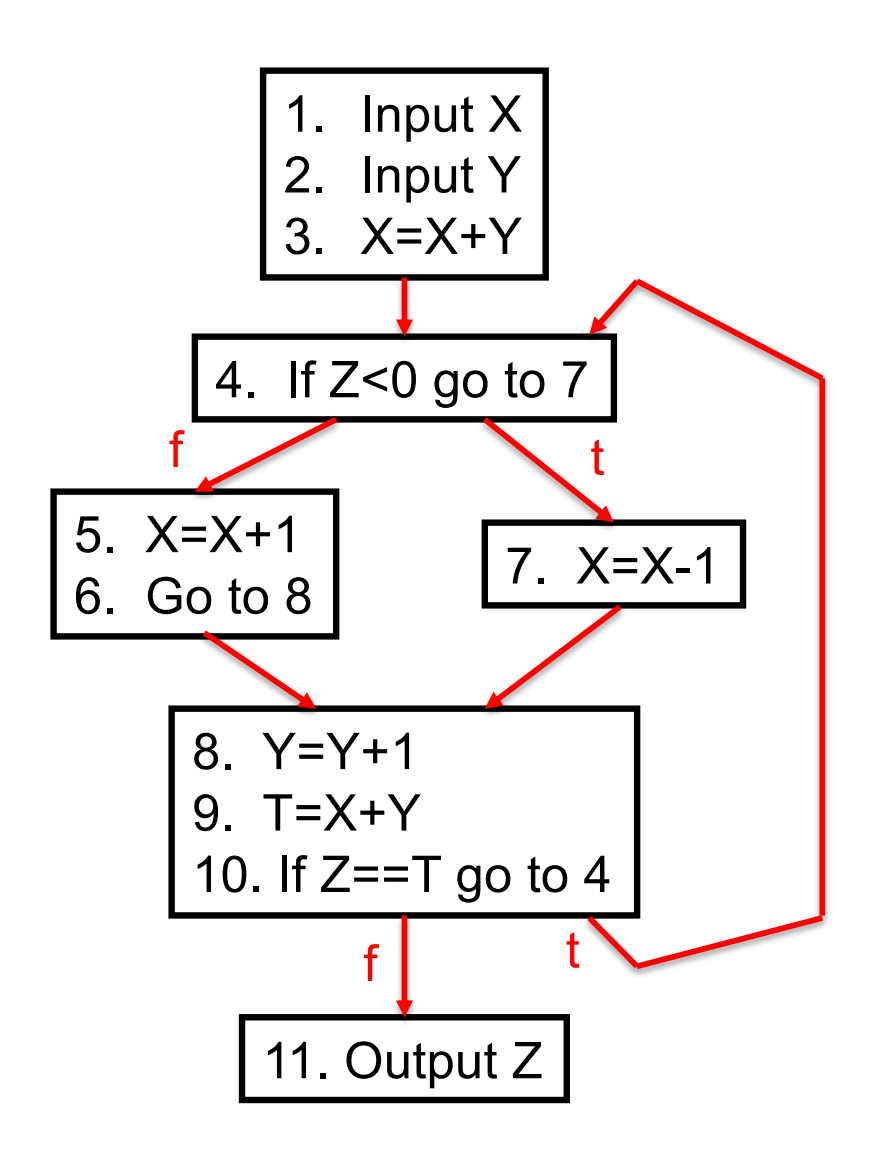

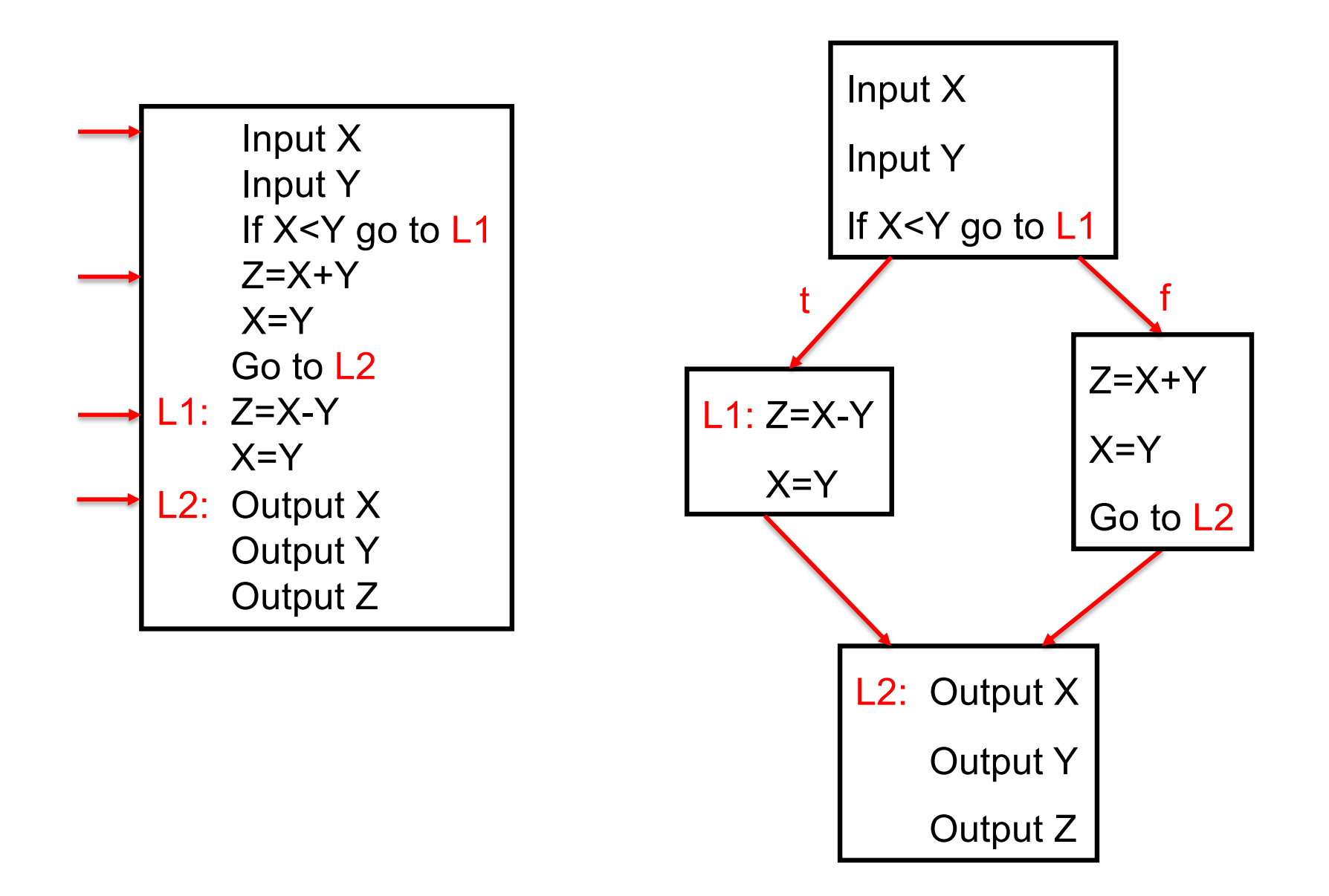

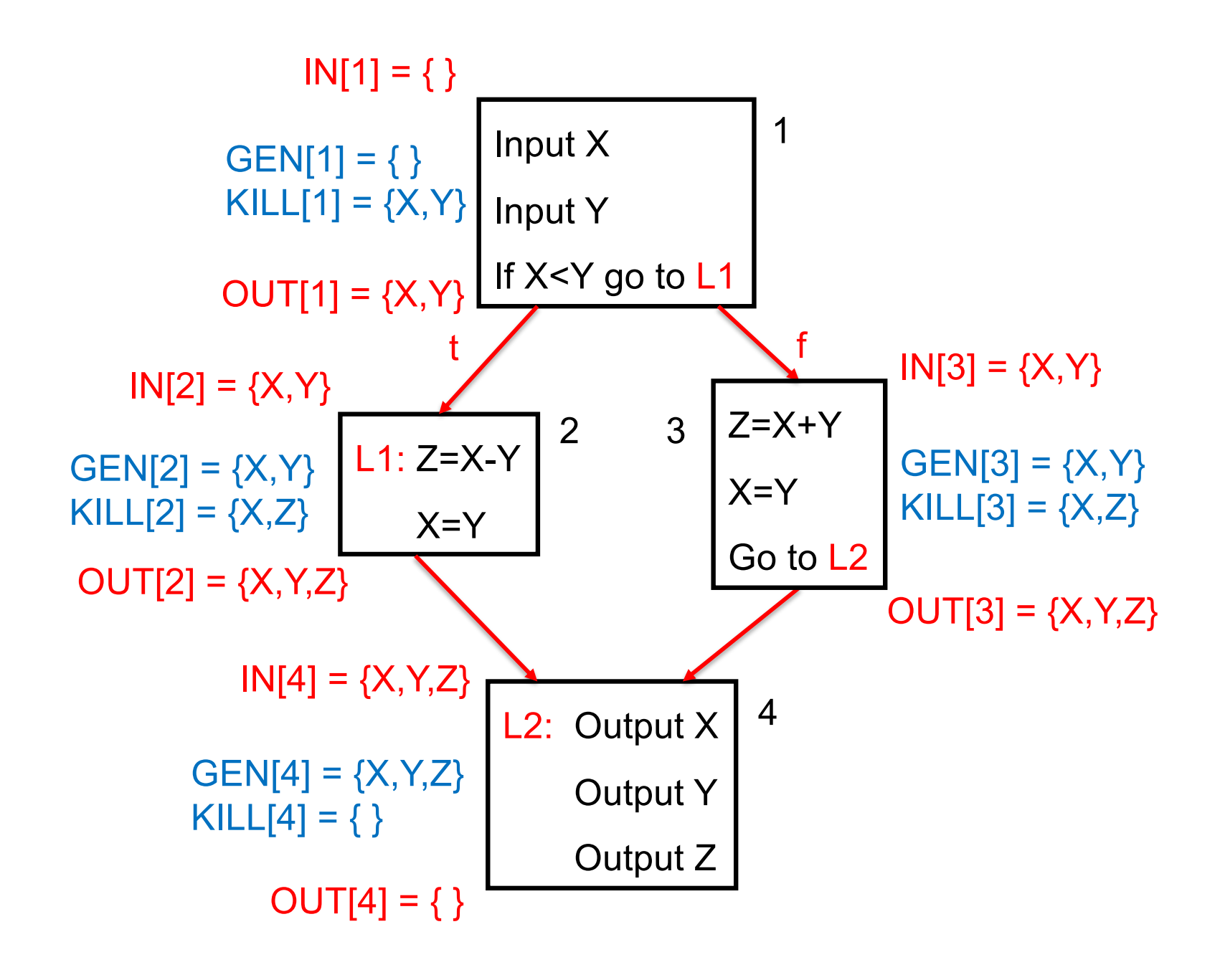

## LIVE RANGES OF X, Y and Z

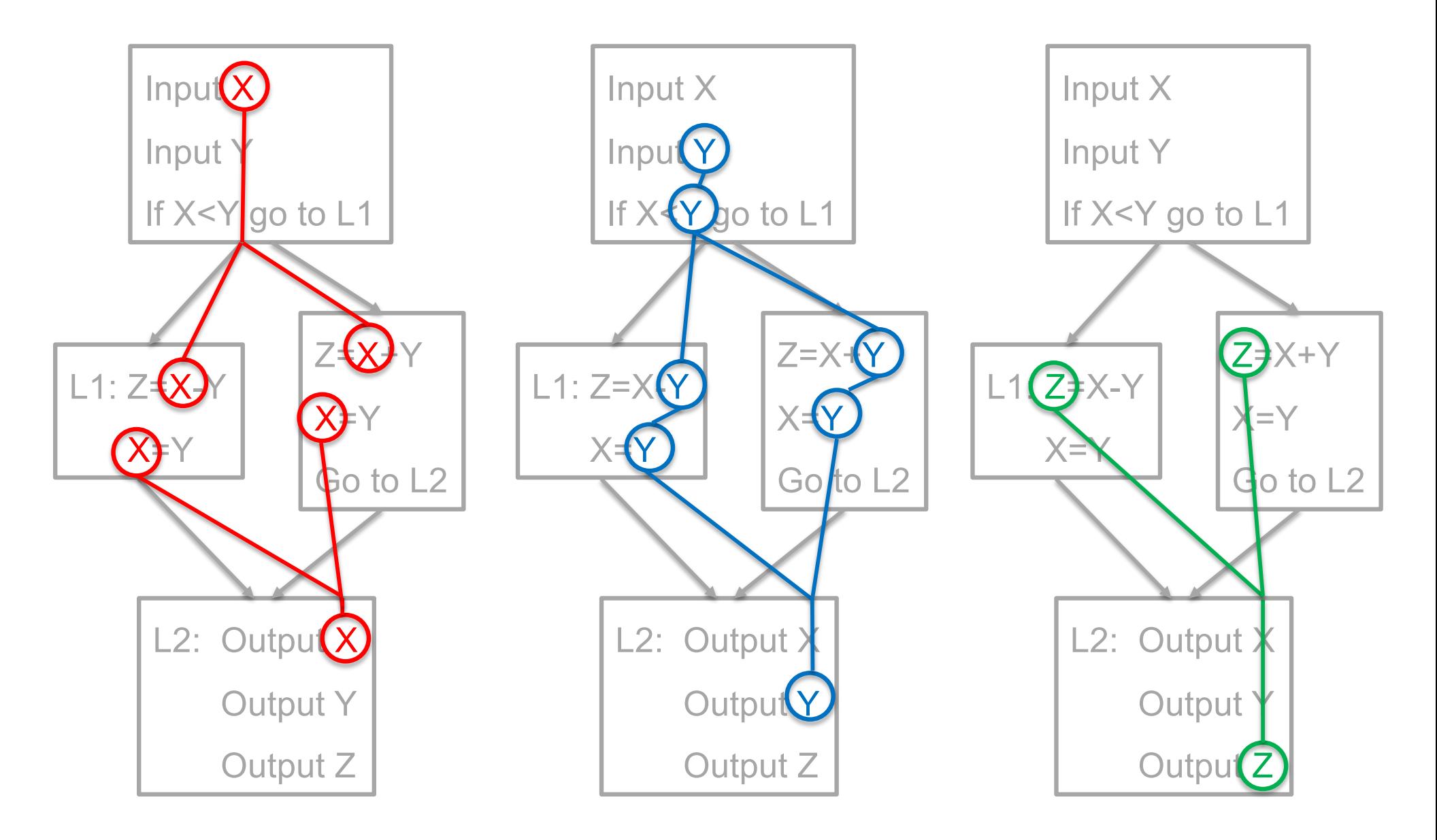

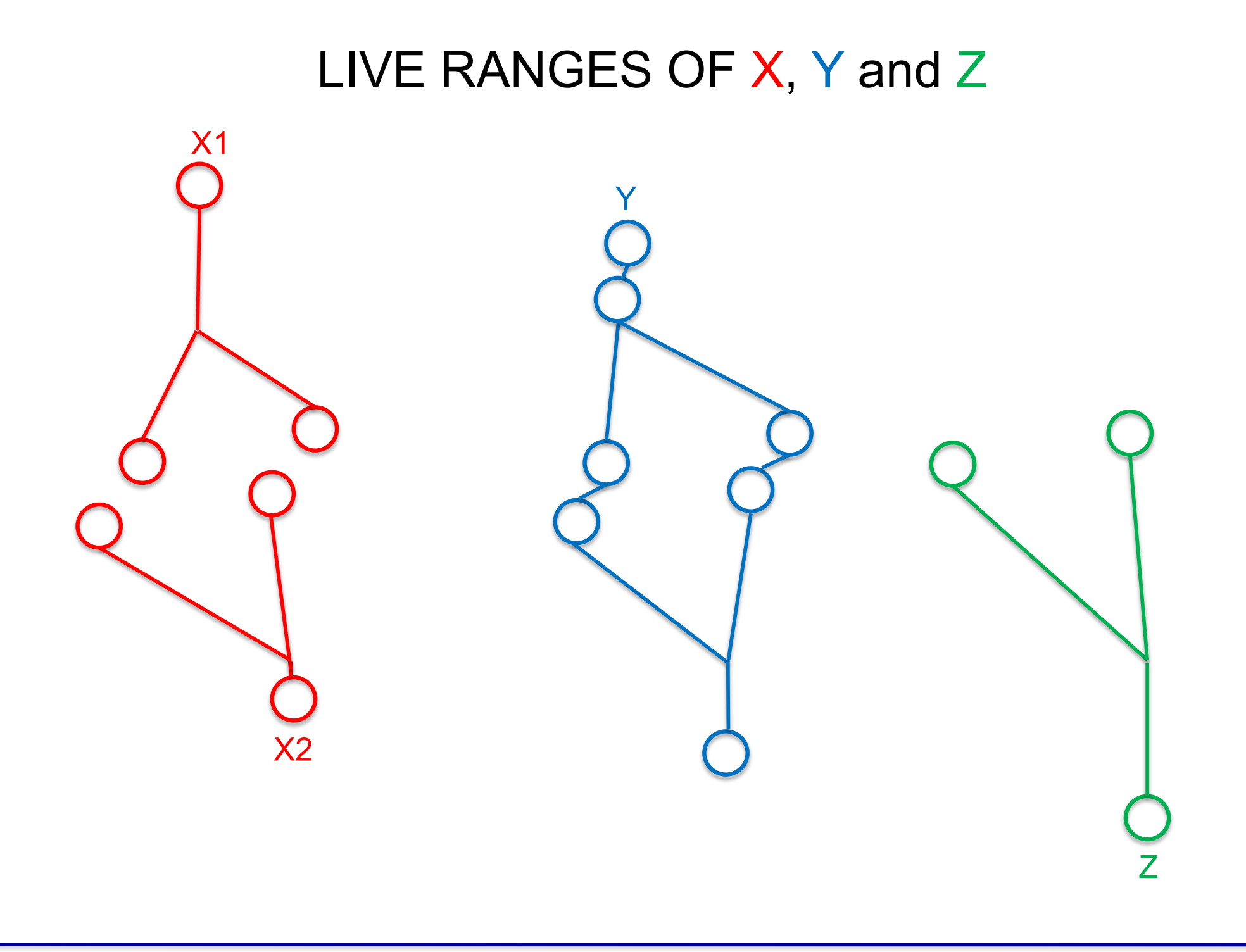

## INTERFERENCE GRAPH

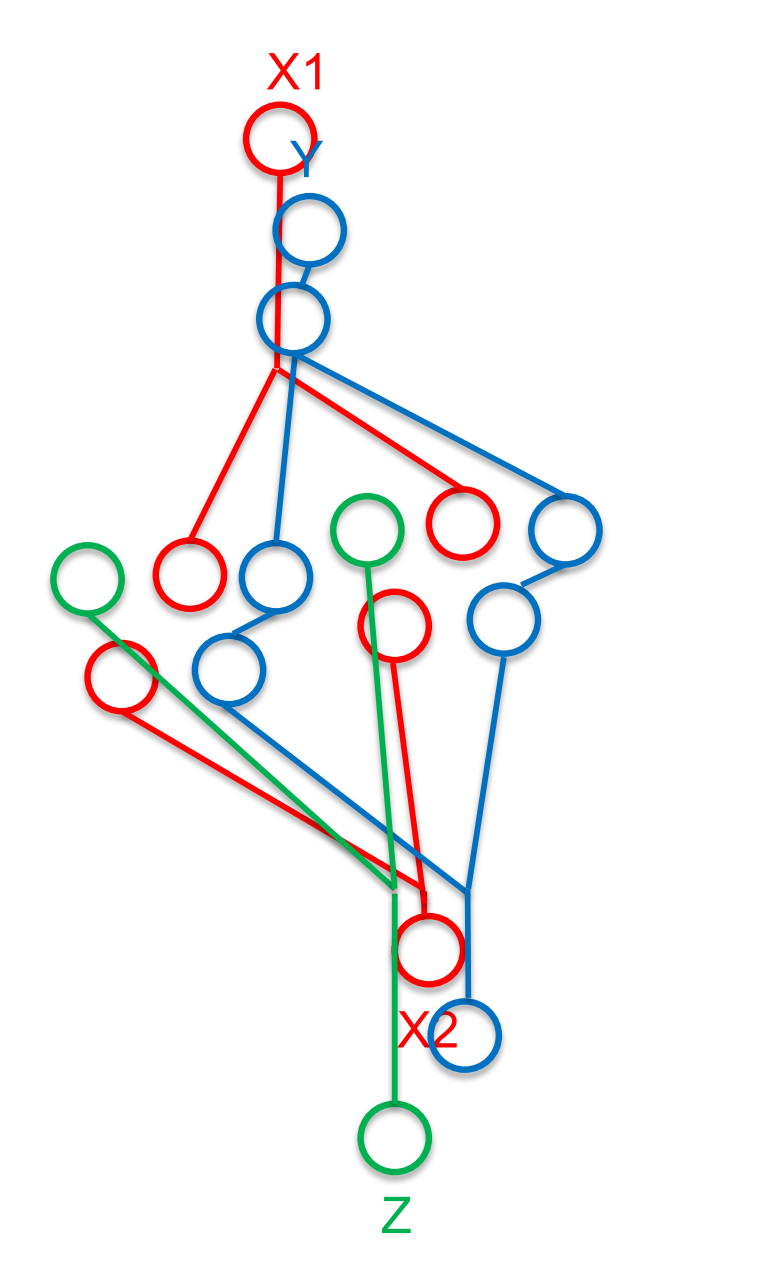

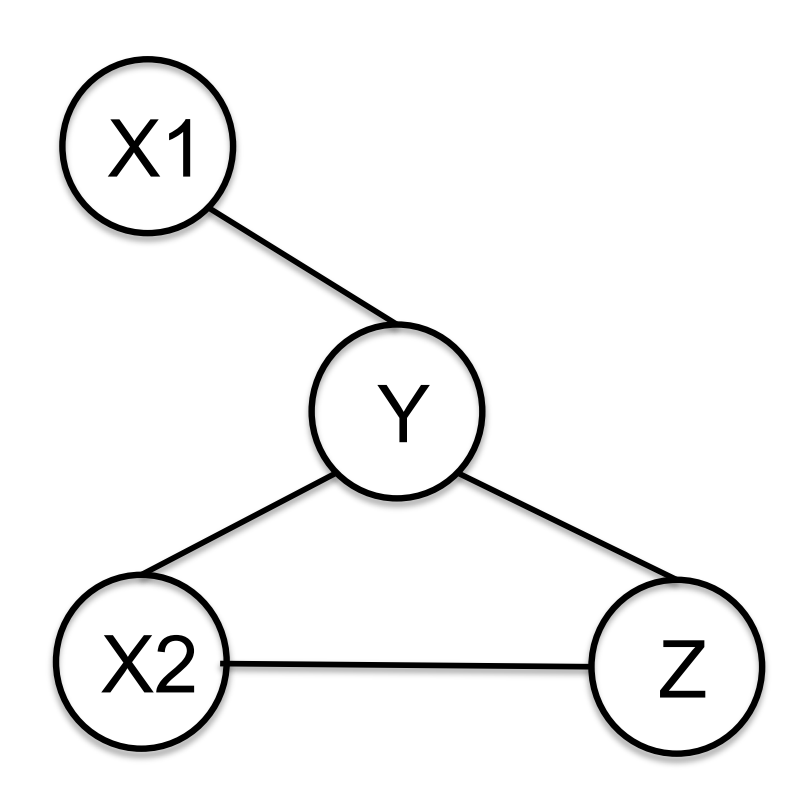

## REGISTER ALLOCATION: R1, R2, R3

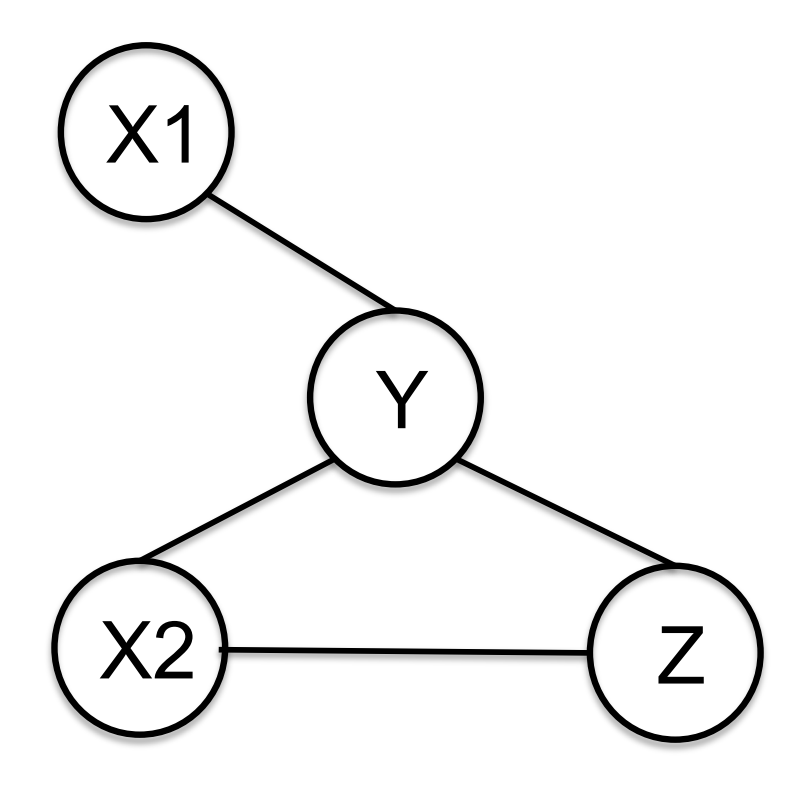

## REMOVE DEGREE<3 X1, X2, Z; Y

## COLOR IN REVERSE ORDER Y R1 Z R2 X2 R3  $X1$  R2 or R3

## REGISTER ALLOCATION: R1, R2

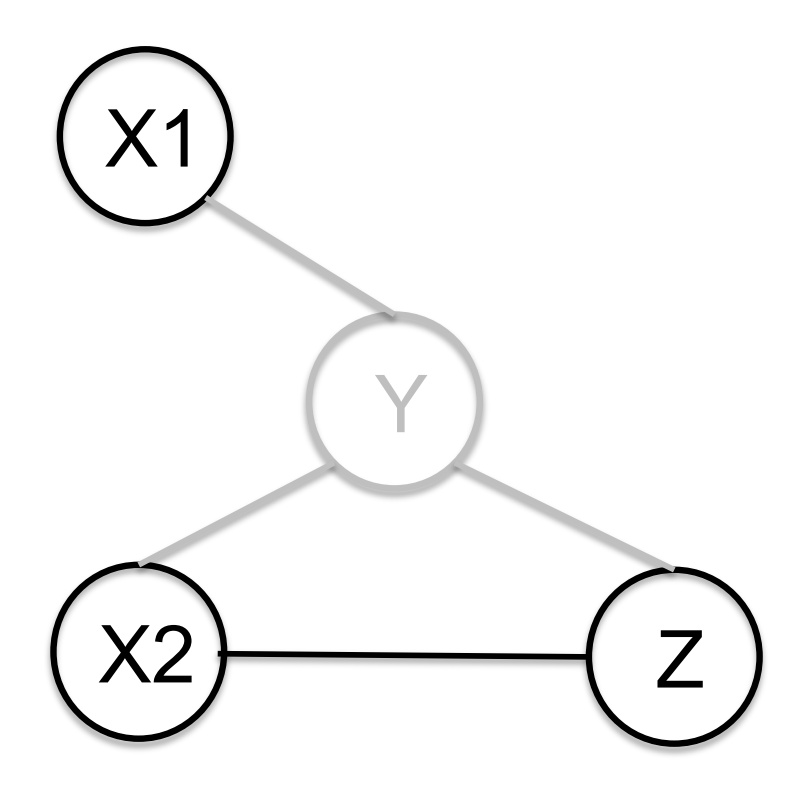

# REMOVE DEGREE<2 X1; spill Y; X2, Z COLOR IN REVERSE ORDER

# Z R1 X2 R2 X1 R1 or R2

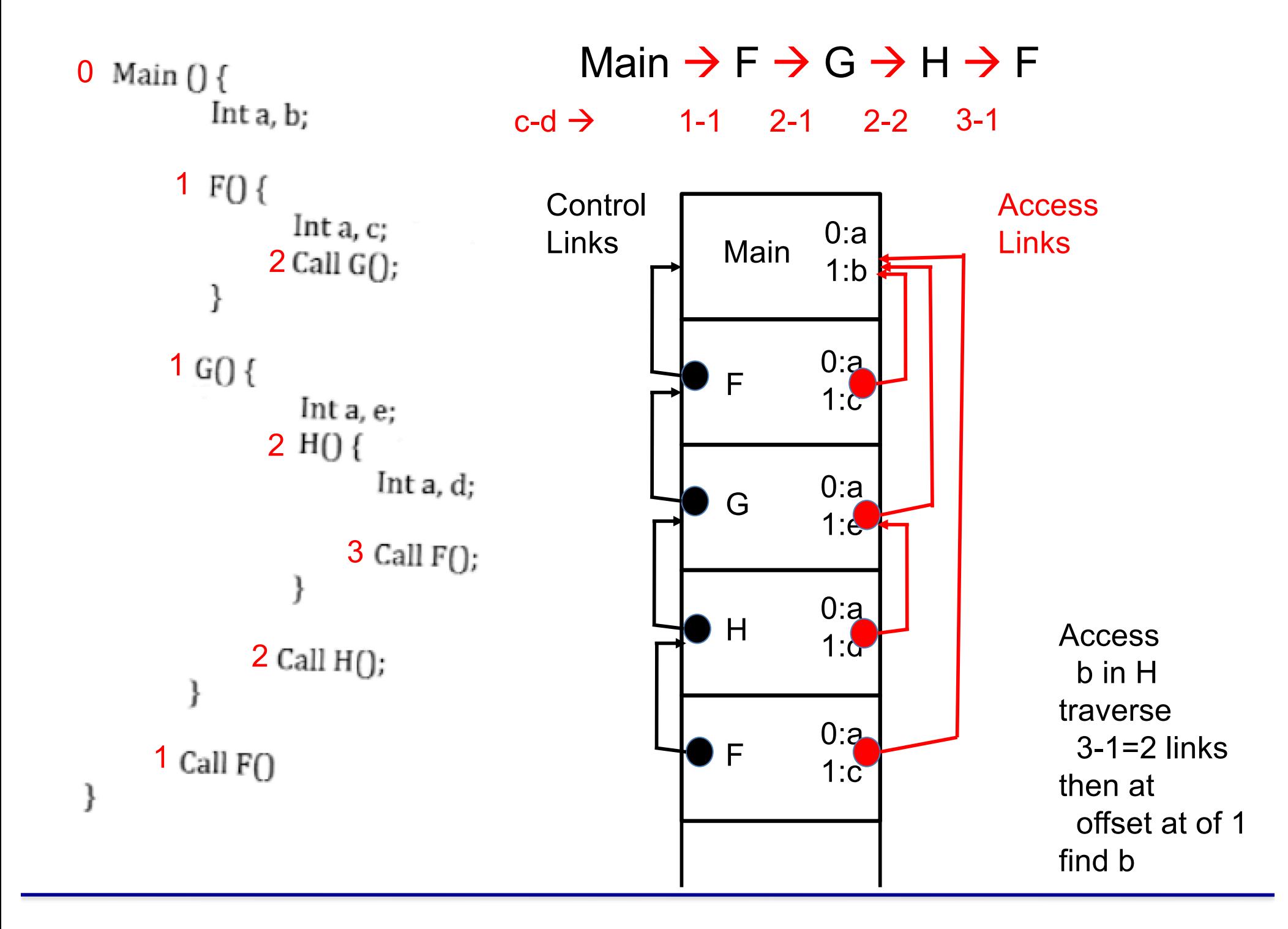

### **CONSTRUCT**

if  $x < y$  then <otherstatements> elseif  $a > b$  then <otherstatements>

```
elseif c == d then
    <otherstatements>
else
```
<otherstatements> endif

### **GRAMMAR RELEVANT PRODUCTIONS**

 $\langle$ S>  $\rightarrow$  if  $\langle$  condt> then  $\langle$  otherstatements>  $\langle$  rest>

 $\epsilon$  <rest>  $\rightarrow$  elseif <condt> then <conderstatements> <rest> | else <otherstatements> endif

 $\leq$ condt $\geq \Rightarrow$  id relop id

### **Question:**

Provide SEMANTIC RUI FS that generate code and finally place it in attribute <S>.code

### **CONSTRUCT**

if  $x < y$  then <otherstatements> elseif a > b then <otherstatements> elseif  $c == d$  then <otherstatements> else <otherstatements> endif ……

### INTERMEDIATE CODE

if  $x < y$  go to L1 go to L2 L1: <otherstatements> go to exitL L2: If  $a > b$  go to L3 go to L4 L3: < otherstatements> go to exitL L4: if c==d go to L5 go to L6 L5: < otherstatements> go to exitL L6: <otherstatements> exitL: …….

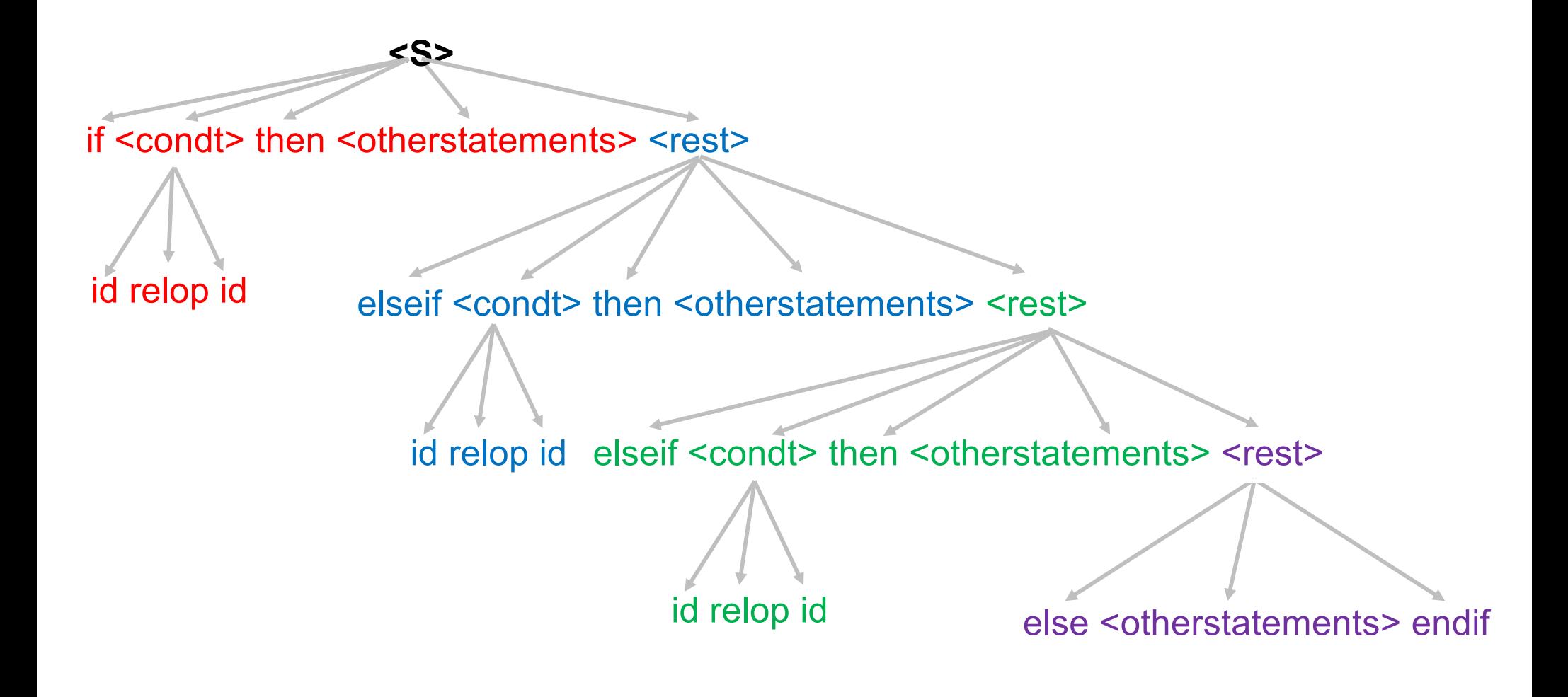

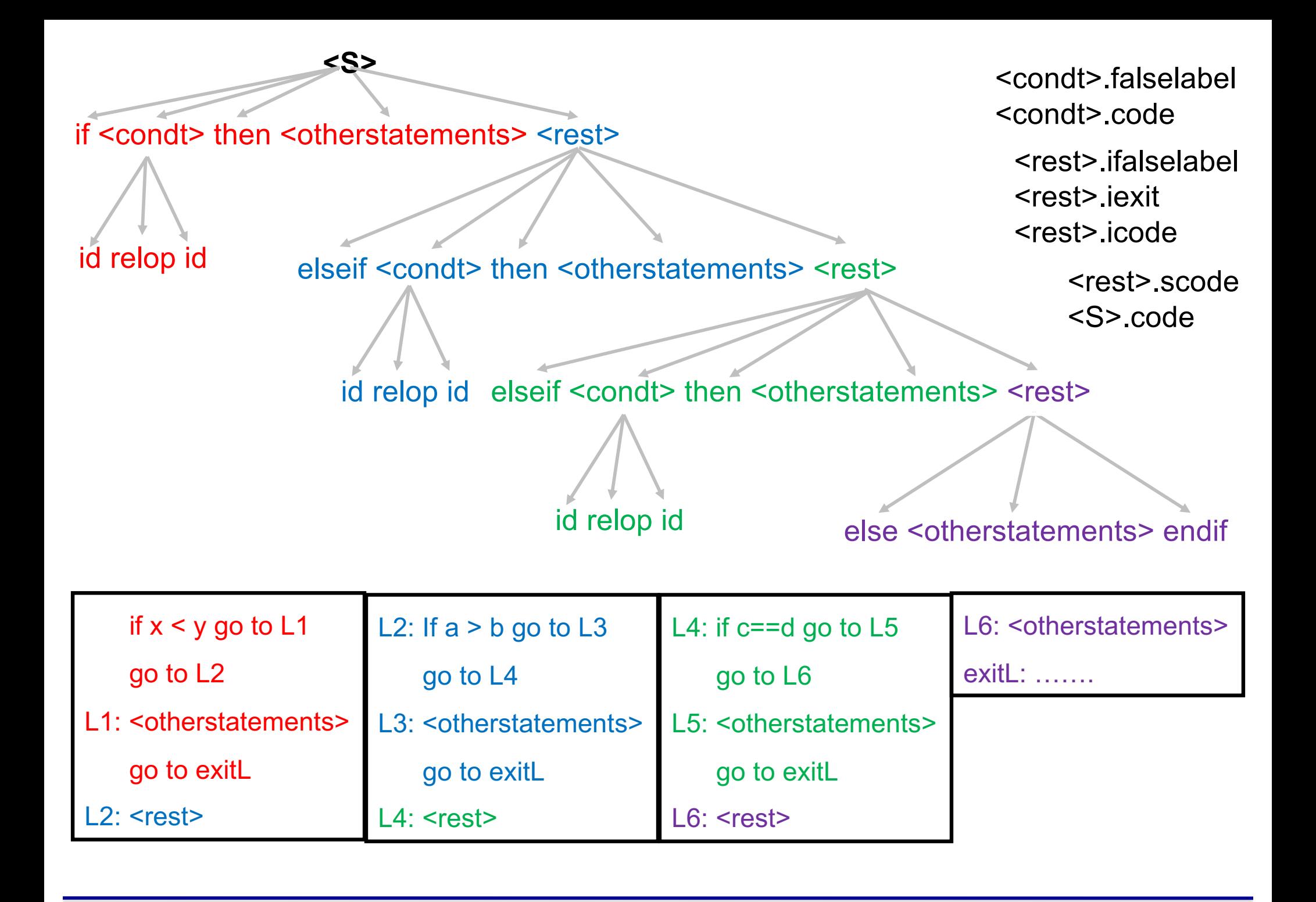

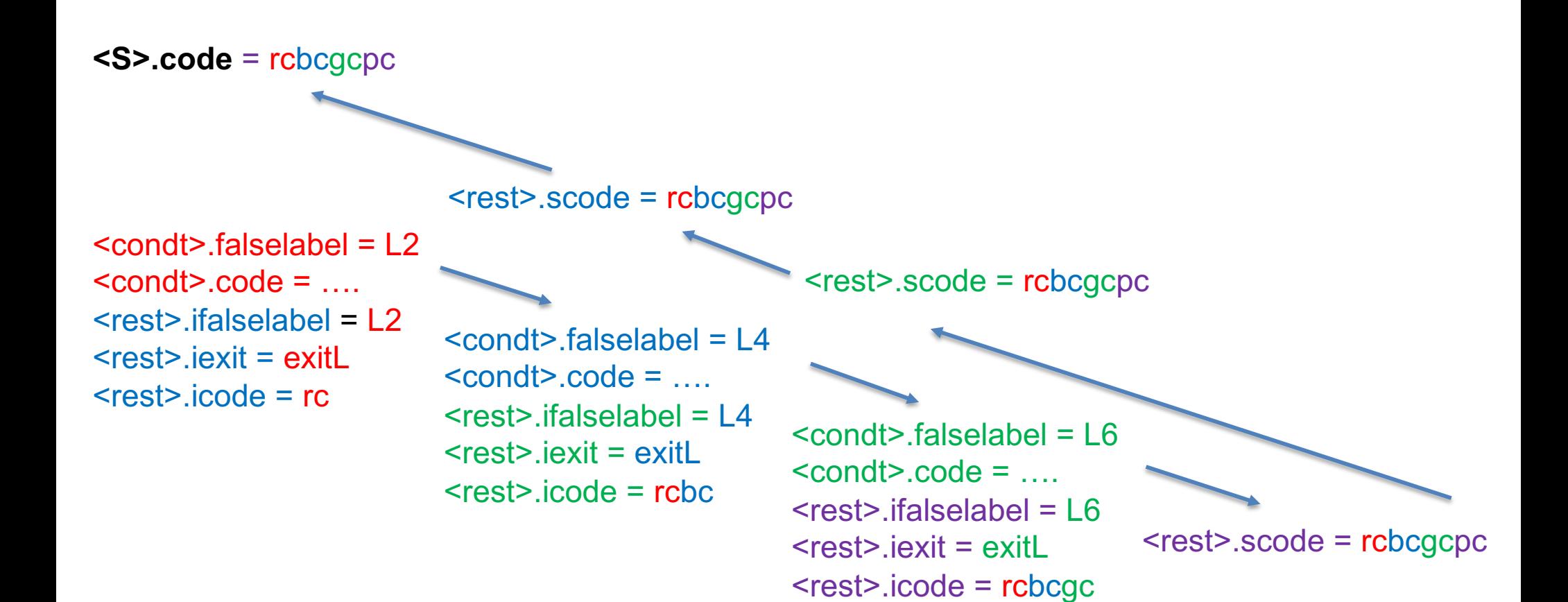

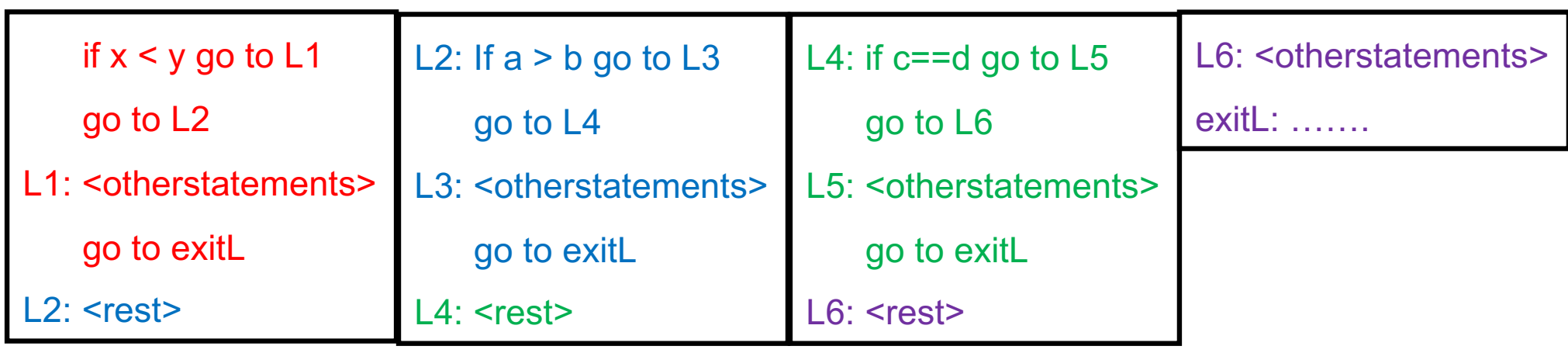

```
\ltcondt\gt \rightarrow id<sub>1</sub> relop id<sub>2</sub> {
                truelabel = newlabel();
                <condt>.falselabel = newlabel();
                <condt>.code = gen("if" id1.place "relop" id2.place "go to" truelabel)
                         || gen("go to" <condt>.falselabel) || gen(truelabel":")
```
 $\langle$ S>  $\rightarrow$  if  $\langle$ condt> then  $\langle$ otherstatements>

```
<rest>.ifalselabel = <condt>.falselabel;
              <rest>.iexit = newlabel();
              <rest>.icode = <condt>.code || <otherstatements>.code ||
                                    gen("go to" <rest>.iexit)
<rest> { <S>.code = <rest>.scode }
```

```
\langle rest_1 \rangle \rightarrow elseif \langle condt \rangle then \langle other statements \rangle<rest2>.icode = <rest1>.icode || gen(<rest1>.ifalselabel ":") ||
                      <condt>.code || <otherstatements>.code || gen("go to" <rest1>.iexit);
                   <rest2>.ifalselabel = <condt>.falselabel:
                   <rest2>.iexit = <rest1>.iexit
                  ł
              <rest2> { <rest1>.scode = <rest2>.scode }
<rest<sub>1</sub>> → else <otherstatements> endif
                     <rest<sub>1</sub>>.scode = <rest<sub>1</sub>>.icode || gen(<rest<sub>1</sub>>.ifalselabel ":")
                           || <otherstatements>.code || gen(<rest1>.jexit ":")
                  }
```